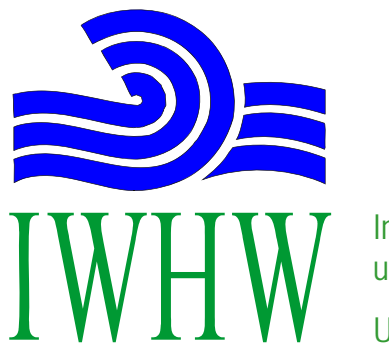

Institut für Wasserwirtschaft, Hydrologie und Konstruktiven WasserbauUniversität für Bodenkultur Wien

## **816.300 Hydrologie und Wasserwirtschaftliche Planung VU 3SWS (4,5 ECTS)**

**Lehrveranstaltungsleiter:** H.P. Nachtnebel J. FürstH. Holzmann

1. Übungseinheit: **Zeitreihenanalyse (22. 5. 2013)**

2. Übungseinheit: Dynamische Programmierung

# **Behandlung von Zeitreihen**

## Definition:

Eine Zeitreihe ist ein Satz von Beobachtungen einer variablen Größe (z.B. Abfluß, Temperatur oder Niederschlag) zu verschiedenen Zeitpunkten. Es wird der Zusammenhang zwischen der unabhängigen Variablen Zeit t und der abhängigen, hydrologischen Variablen X(t) dargestellt. Enthält X eine zufallsbedingte Komponente, so beschreibt die Zeitreihe einen stochastischen Prozeß.

## Meteorologie:

Niederschlag, Lufttemperatur, Luftdruck, Luftfeuchtigkeit, Windrichtung u. geschwindigkeit, Strahlung, Sonnenscheindauer, ...

### Hydrologie:

Abfluss u. Abflusshöhe, Grundwasserstand; Schneeakkumulation, Infiltration, ...

## Wasserwirtschaft:

Güteparameter (Sauerstoff, BSB, CSB, Ionenkonzentration); Entnahmemengen; Bedarf (Trinkwasser, Energie), ...

### Weitere:

Verkehrsströme und -frequenzen, wirtschaftliche Nachfrage- und Bedarfsreihen, ökonomische Wertkriterien (BIP, Aktienkurse), Umweltparameter (Ozon, Stickoxyde, Pollen), Demographie (Bevölkerungsentwicklung, Einkommen, Gesundheit), ...

## **Anwendungsmöglichkeiten der Zeitreihenanalyse**

Prognose: Abschätzung zukünftiger kurz- und langfristiger Entwicklungen (Trendanalyse).

Simulation:

Erzeugung synthetischer Zeitreihen zur Schließung von Messlücken oder Verlängerung kurzer Zeitreihen zur Festlegung von Bemessungskriterien.

Systemanalyse:

Extremwert- und Varianzanalyse geben Aufschluss über Häufigkeit und Größe von Extremereignissen.

# **Arten der Zeitreihen**

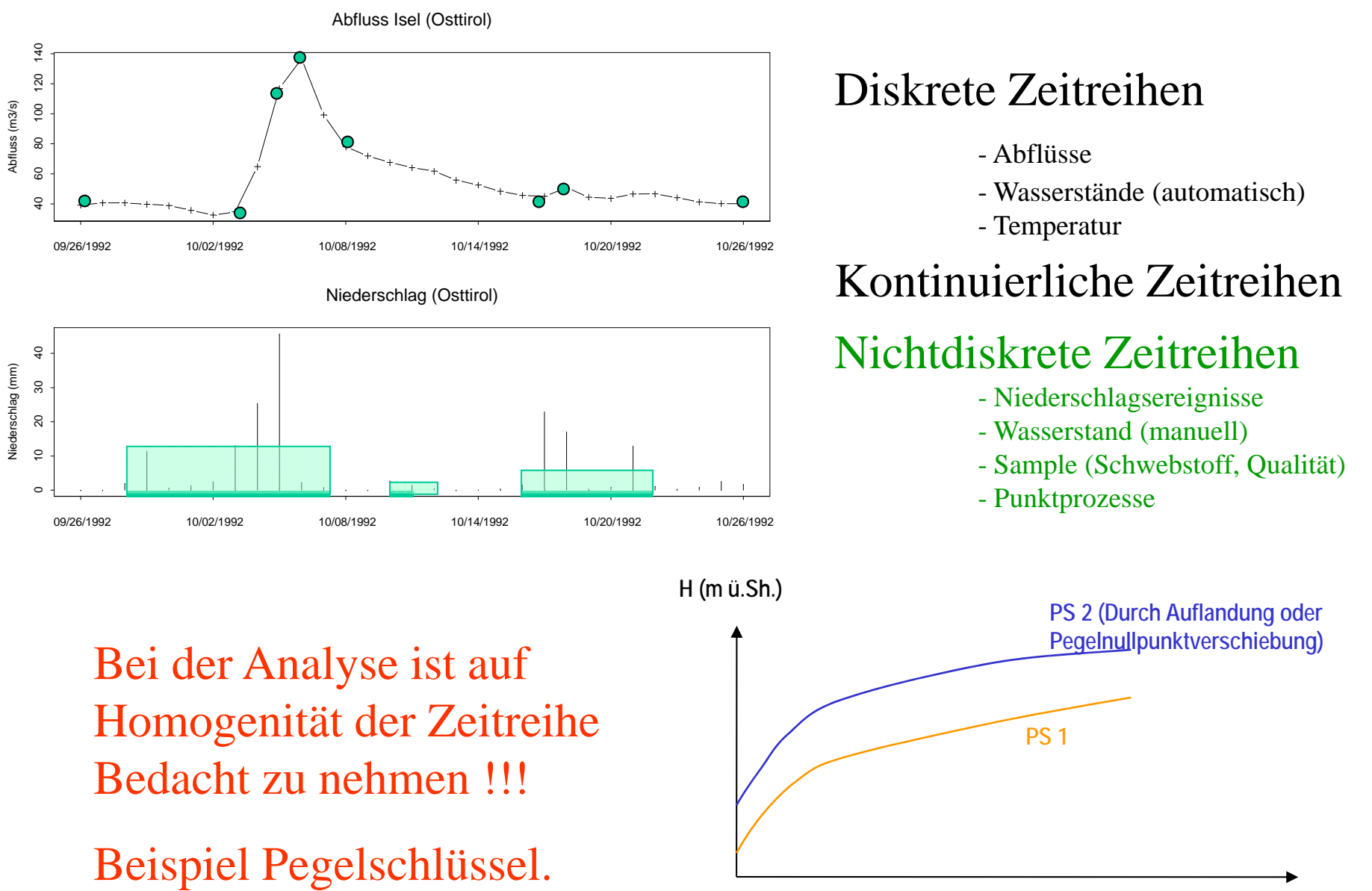

**Q (m3/s)**

# **Allgemeines zur Zeitreihenanalyse**

## Definition:

Eine Zeitreihe ist ein Satz von Beobachtungen einer variablen Größe (z.B. Abfluß, Temperatur oder Niederschlag) zu verschiedenen Zeitpunkten. Es wird der Zusammenhang zwischen der unabhängigen Variablen Zeit t und der abhängigen, hydrologischen Variablen X(t) dargestellt. Enthält X eine zufallsbedingte Komponente, so beschreibt die Zeitreihe einen stochastischen Prozeß.

### Analyse:

Bei der Analyse einer Zeitreihe geht man zumeist von der Annahme aus, daß alle Komponenten des hydrologischen Prozesses additiv zusammenwirken:

$$
X(t) = X_T(t) + X_p(t) [ + X_R(t)]
$$

Dabei bedeutet  $X_T(t)$  ... Trendanteil,  $X_p(t)$  ... periodischer Anteil und  $X_R(t)$  ... Zufallsanteil (Random).

### Lufttemperatur 20 -10 0 10 20 LT (oC)  $\tilde{a}$  $\circ$  $\overline{C}$ 12/30/1996 01/01/1992 12/31/1992 12/31/1993 12/31/1994 12/31/1995 12/30/1996Time in days Niederschlag 10 20 30 40 50 0 10 20 30 40 50 N (mm)  $\circ$ 12/30/1996 01/01/1992 12/31/1992 12/31/1993 12/31/1994 12/31/1995 12/30/1996 Time in days Abfluss 50 100 150 200 50 100 150 200 Q (m3/s)12/30/1996 01/01/1992 12/31/1992 12/31/1993 12/31/1994 12/31/1995 12/30/1996 Time in days

Enns 1951 - 1994 Tageswerte

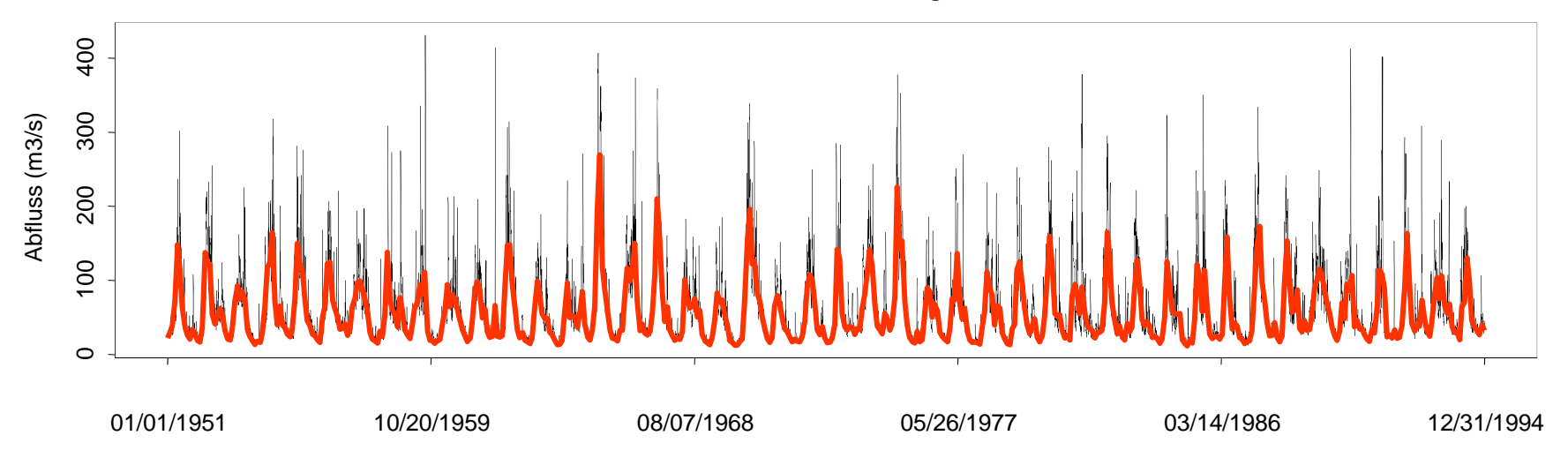

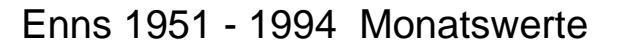

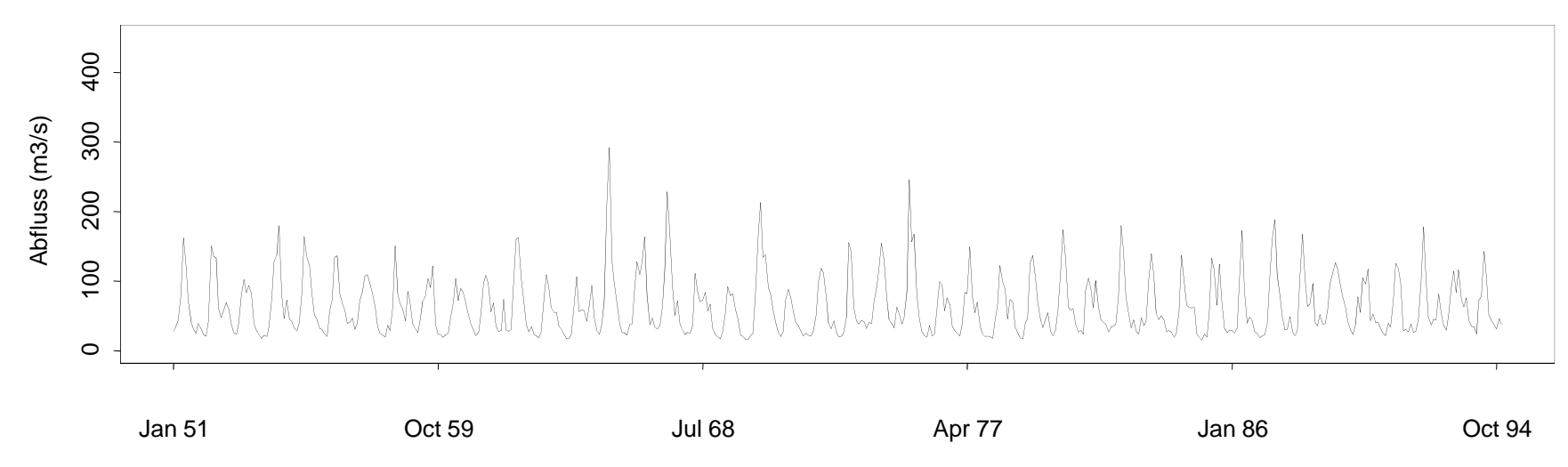

Enns 1951-1994 Tageswerte

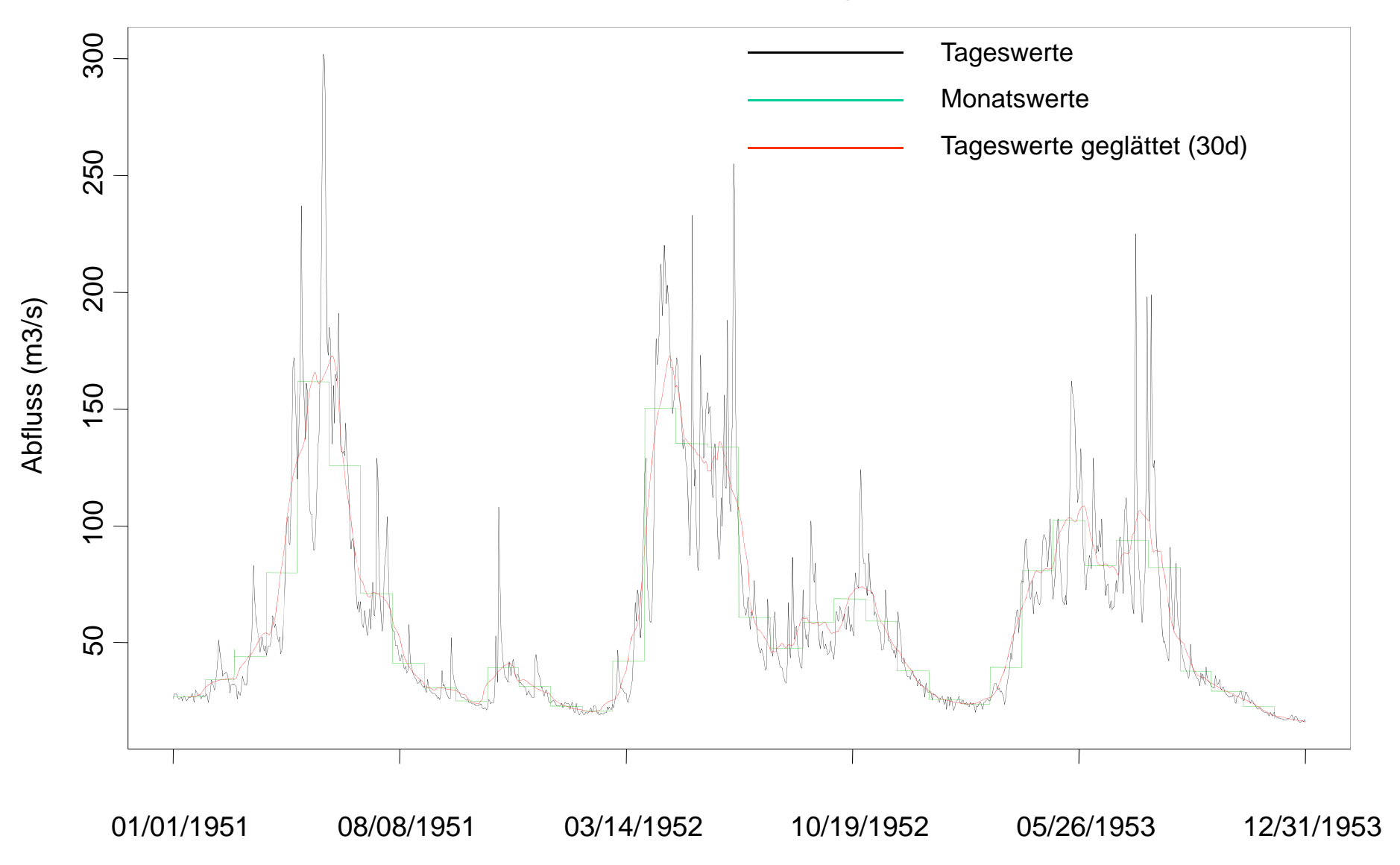

## **Regression und Korrelation**

Die *Regression* beschreibt den (linearen) Zusammenhang zwischen zwei Variablen.

 $Y = a + b \cdot X + \varepsilon$ 

Wobei X ... Unabhängige Variable und Y ... Abhängige Variable Die Koeffizienten berechnen sich wie folgt:

$$
a = \overline{Y} - b \cdot \overline{X}
$$

$$
b = \frac{\sum [(X - \overline{X}) \cdot (Y - \overline{Y})]}{\sum (X - \overline{X})^2}
$$

Die **Korrelation** *r* beschreibt den Grad des statistischen Zusammenhangs und berechnet sich wie folgt:

$$
r = \frac{\sum [X - \overline{X}] \cdot (Y - \overline{Y})]}{\sqrt{\sum (X - \overline{X})^2 \cdot \sum (Y - \overline{Y})^2}}
$$

- Für |r| gilt: 0 ... kein Zusammenhang
	- 0.5 ... Schwacher Zusammenhang
	- 0.75 ... deutlicher Zusammenhang
	- 0.95 ... straffer Zusammenhang
	- 1.00 ... gesetzmäßiger Zusammenhang

## **Regressionsanalyse: Vergleich Donau - Lech**

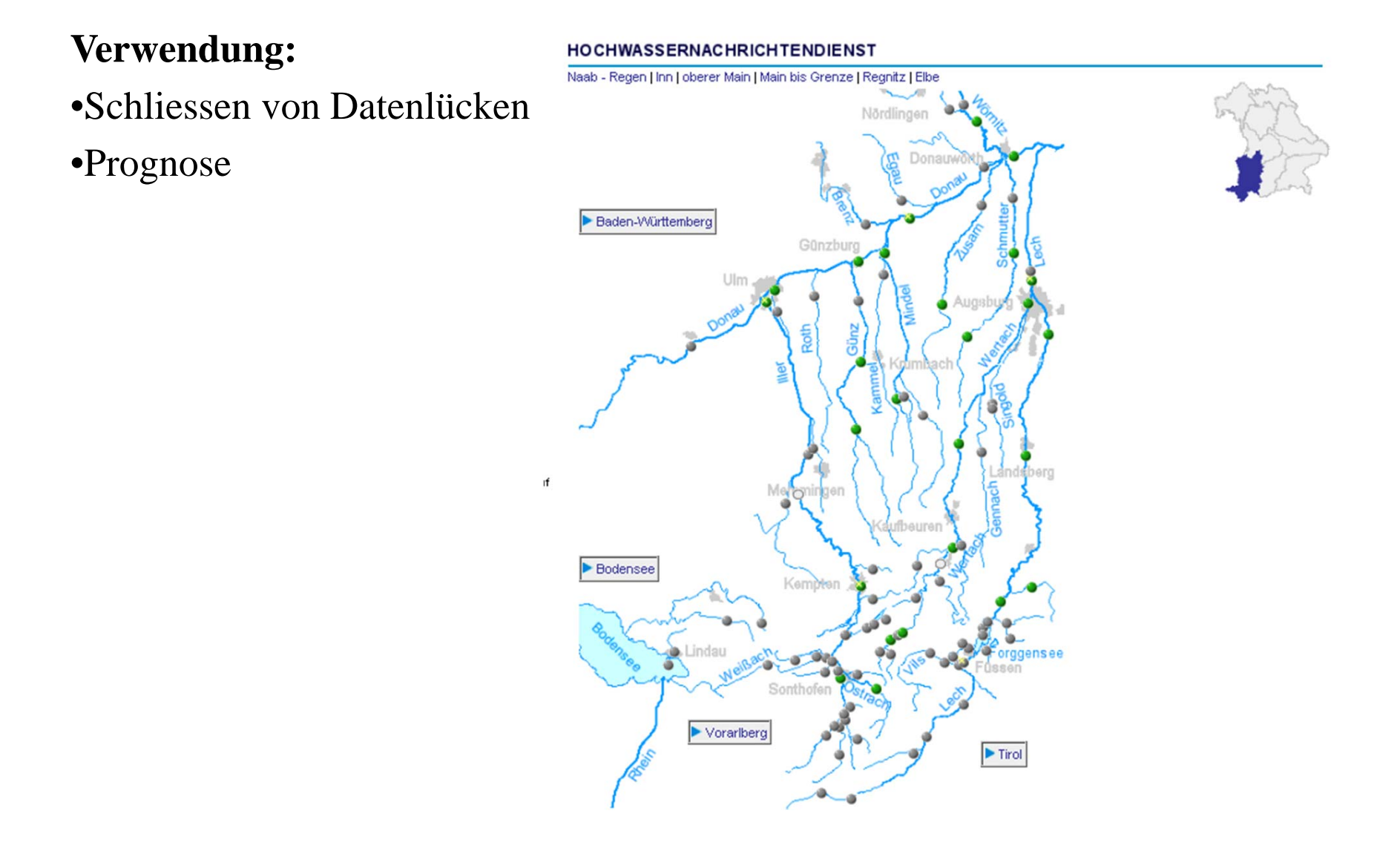

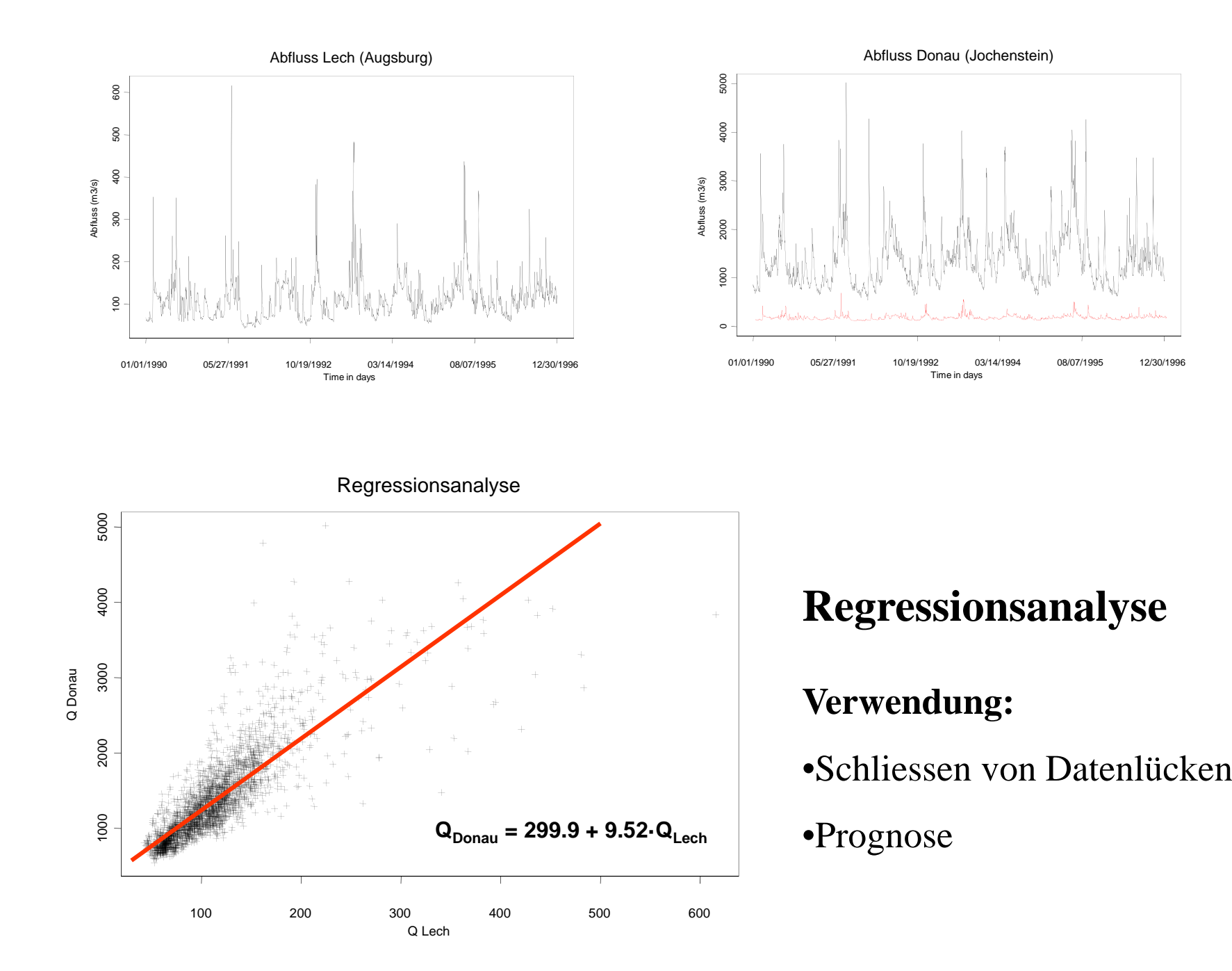

### Abfluss Donau (Jochenstein)

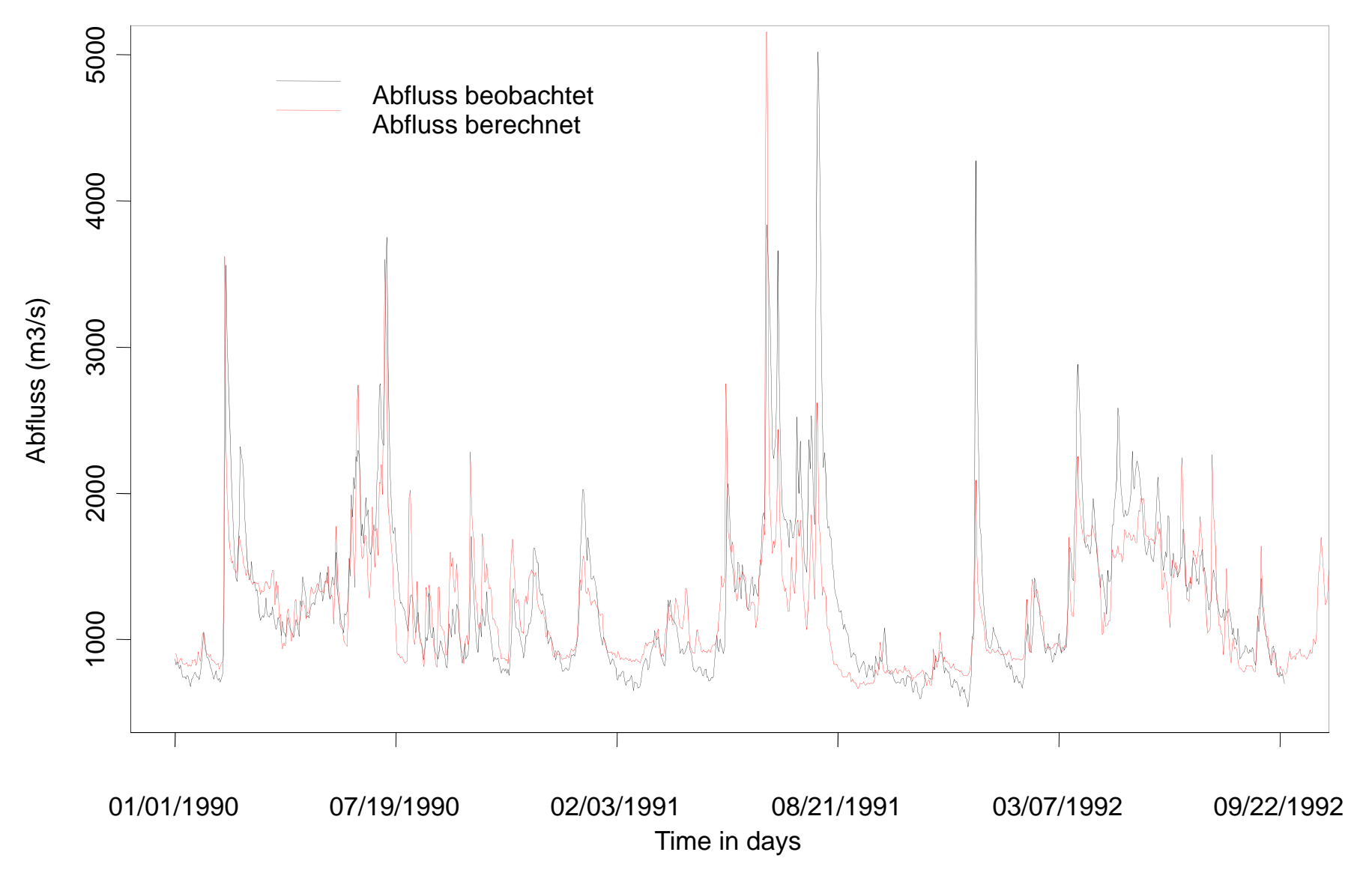

## Mauna Loa Carbon Dioxide Concentration

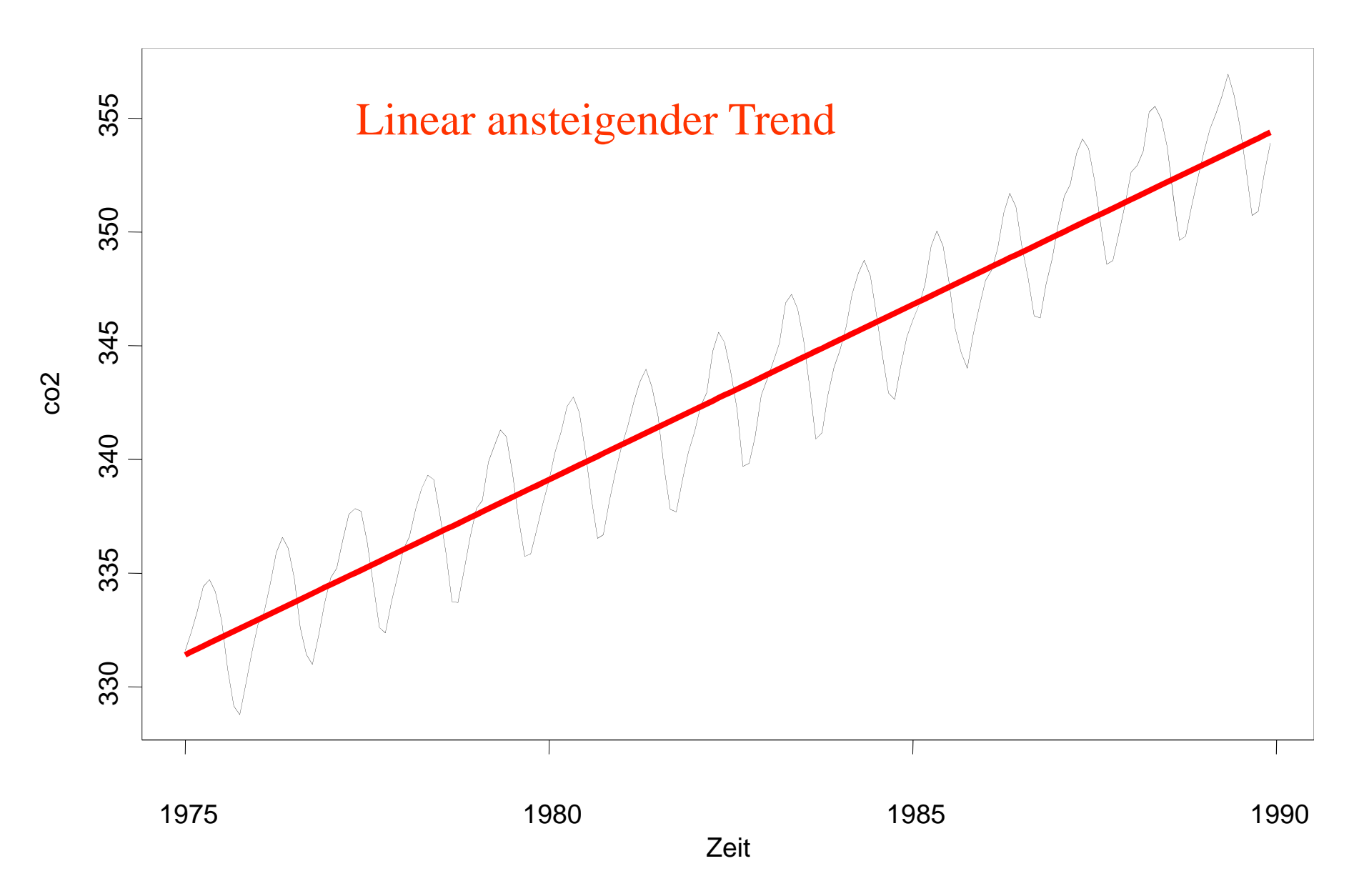

## **Trendanalyse**

Hydrologische Variable können langfristige zeitliche Änderungen erfahren, die mit Hilfe der Trendanalyse identifiziert werden.

### Beispiele dafür sind:

- Abflussänderung durch geänderte meteorologische Randbedingungen.
- Abflussänderung durch geänderte Landnutzung im Einzugsgebiet
- Wasserstandsänderung durch Sohlerosion oder Sedimentablagerung.
- Änderung der Jahresniederschlagssumme durch Klimaänderung

### Zeitliche Änderungen zeigen sich wie folgt:

- Stationärer Trend.
- Ansteigender Trend
- Absteigender Trend.
- Sprunghafter Trend

### Neben dem *linearen Trend* existieren auch *nichtlineare Trends*

Bei der Analyse kurzer Zeitreihen kann die Sequenz aus einer Periode als Trend fehlinterpretiert werden!!!

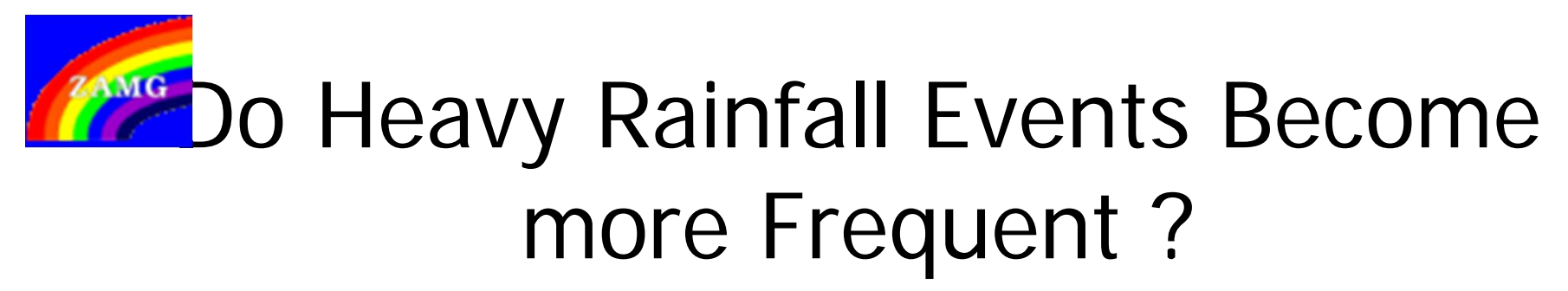

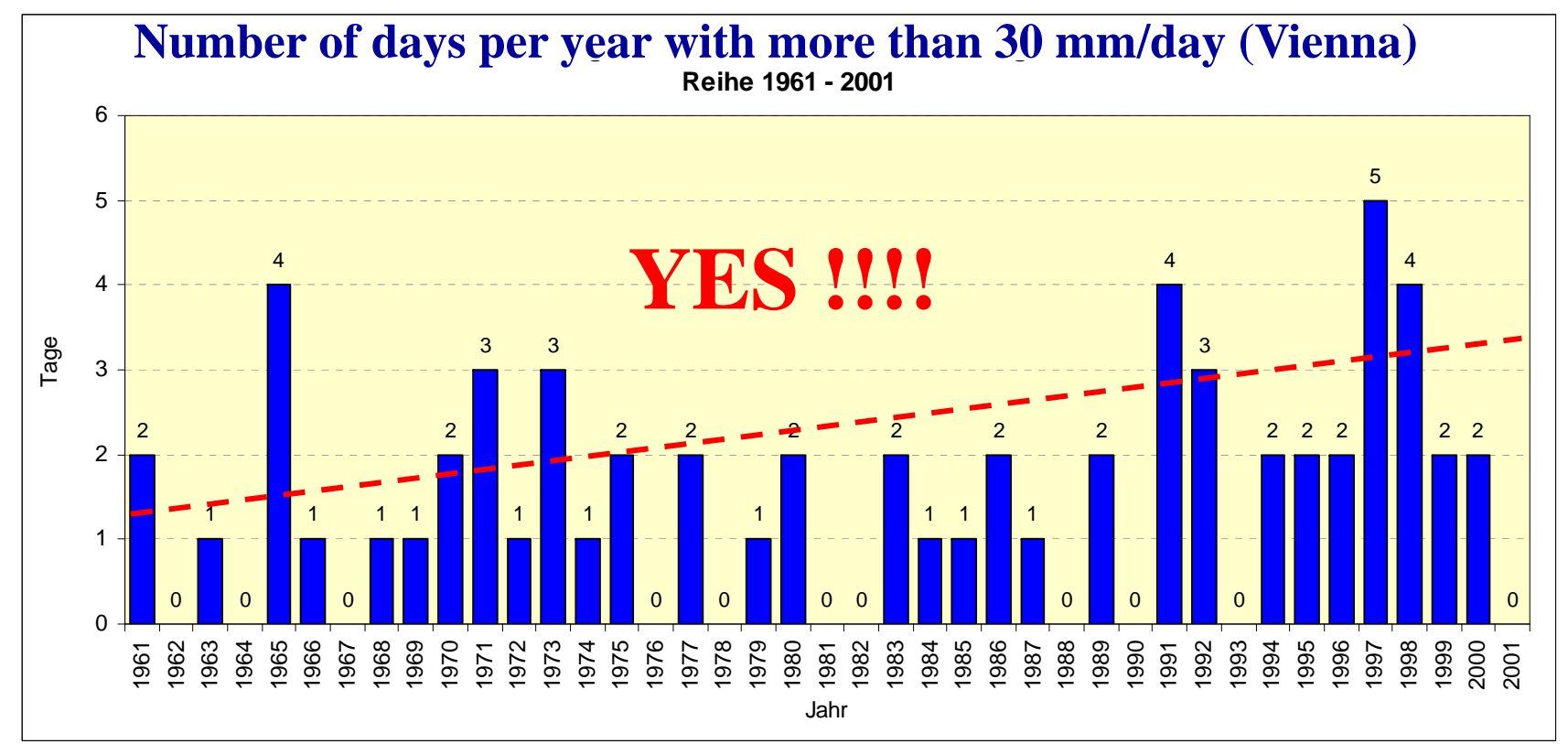

 $\sqrt{2}$   $\sqrt{4}$   $\sqrt{2}$   $\sqrt{2$ (Rudel, ZAMG 2002)

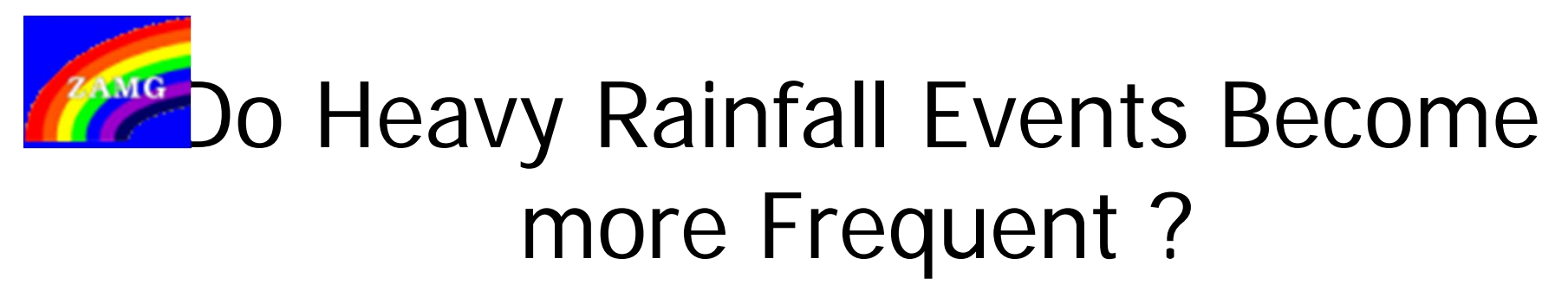

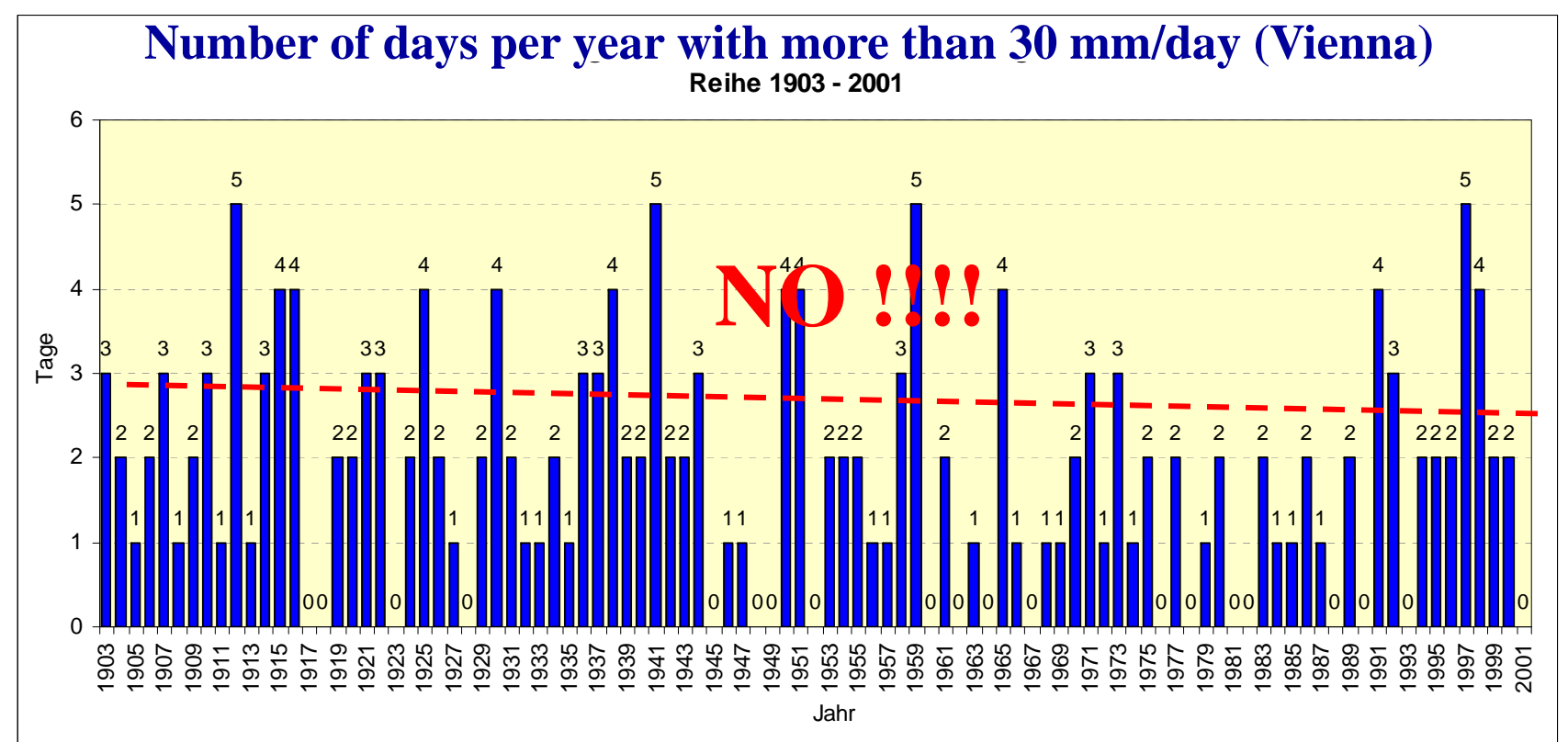

(Rudel, ZAMG 2002)

# Trendermittlung

Der Trend wird in Form einer Trendgeraden dargestellt:

 $X_T(t) = a + b \cdot t$  (3.1b) dabei wird b als Trend- oder Regressionskoeffizient und a als Achsenabschnitt bezeichnet.

#### **Methode der kleinsten Quadrate:**

... *t* $\sum ... \sum_{t=1}^n$ 

$$
a = \frac{\sum t^2 \cdot \sum X(t) - \sum t \cdot \sum t \cdot X(t)}{n \cdot \sum t^2 - (\sum t)^2}
$$
 (3.2.)

$$
b = \frac{n \cdot \sum t \cdot X(t) - \sum t \cdot \sum X(t)}{n \cdot \sum t^2 - (\sum t)^2}
$$
(3.3.)

#### **Hilfsformeln:**

$$
\sum_{t=1}^{n} t = \frac{n \cdot (n+1)}{2} \tag{3.4}
$$

$$
\sum_{t=1}^{n} t^2 = \frac{n}{6} \cdot (n+1) \cdot (2n+1)
$$
\n
$$
t = 1, 2, 3, \dots n
$$
\n(3.5)

#### **3.2.1.1 Bestimmung des mittleren Anstiegs**

Einschränkung: Nur anwendbar bei bekannter Periodenlänge !

$$
a = \frac{1}{n} \cdot \sum_{t=1}^{n} X(t) - b \cdot \left(\frac{n}{2} + 1\right)
$$
 (3.6)

$$
b = \frac{1}{n - P} \cdot \sum_{t=1}^{n - P} \frac{X(t + P) - X(t)}{P}
$$

# **Trendtest**

#### **Trendtest**

Spricht nichts gegen eine Linearität der Regressionsbeziehung zwischen Meßwert und Zeit, so wird der errechnete Regressionskoeffizient (Steigzahl der Trendgerade) auf Signifikanz geprüft. Dazu müssen folgende Größen bestimmt werden:

a.) Varianz der Meßwerte:

$$
{S_{X(t)}}^2 = \frac{1}{n-1} \sum_{t=1}^n \left( X(t) - \frac{1}{n} \left( \sum_{t=1}^n x(t) \right) \right)^2 \tag{3.8}
$$

b.) Varianz der Zeitwerte:

$$
S_t^2 = \frac{1}{n-1} \sum_{t=1}^n \left( t - \frac{1}{n} \left( \sum_{t=1}^n t \right) \right)^2 = \frac{n(n+1)}{12} \tag{3.9}
$$

c.) Quadratsumme aller Abweichungen von der Trendgerade:

$$
A = \sum_{t=1}^{n} (X(t) - a - b \cdot t)^{2}
$$
 (3.10)

oder

$$
A = (n-1) \cdot (S_{X(t)}^{2} - b^{2} \cdot S_{t}^{2})
$$
 (3.11)

d.) Die Testgröße  $t_0$ 

$$
t_0 = \sqrt{\frac{S_t^2}{A}(n-1) \cdot (n-2) \cdot b}
$$
 (3.12)

Falls  $t_0 < t_{n-2,\alpha,z}$ weiseitig, so kann auf dem gewählten Signifikanzniveau angenommen werden, daß der errechnete Trend zufälliger Natur ist. Ist jedoch  $t_0 > t_{n-2,\alpha,ZW}$ eiseitig, so unterscheidet sich der gefundene Trend signifikant von Null. In diesem Fall muß für eine weitere Analyse der Zeitreihe der Trendanteil eliminiert (subtrahiert) werden.

# Periodizität einer Zeitreihe

Hydrologische Zeitreihen unterliegen oft saisonalen Schwankungen, die durch den jahresperiodischen Zyklus der meteorologischen Randbedingungen geprägt sind. Zur Identifizierung der Periodizität dienen

- **die Autokorrelationsrechnung,**
- **die Spektralanalyse.**

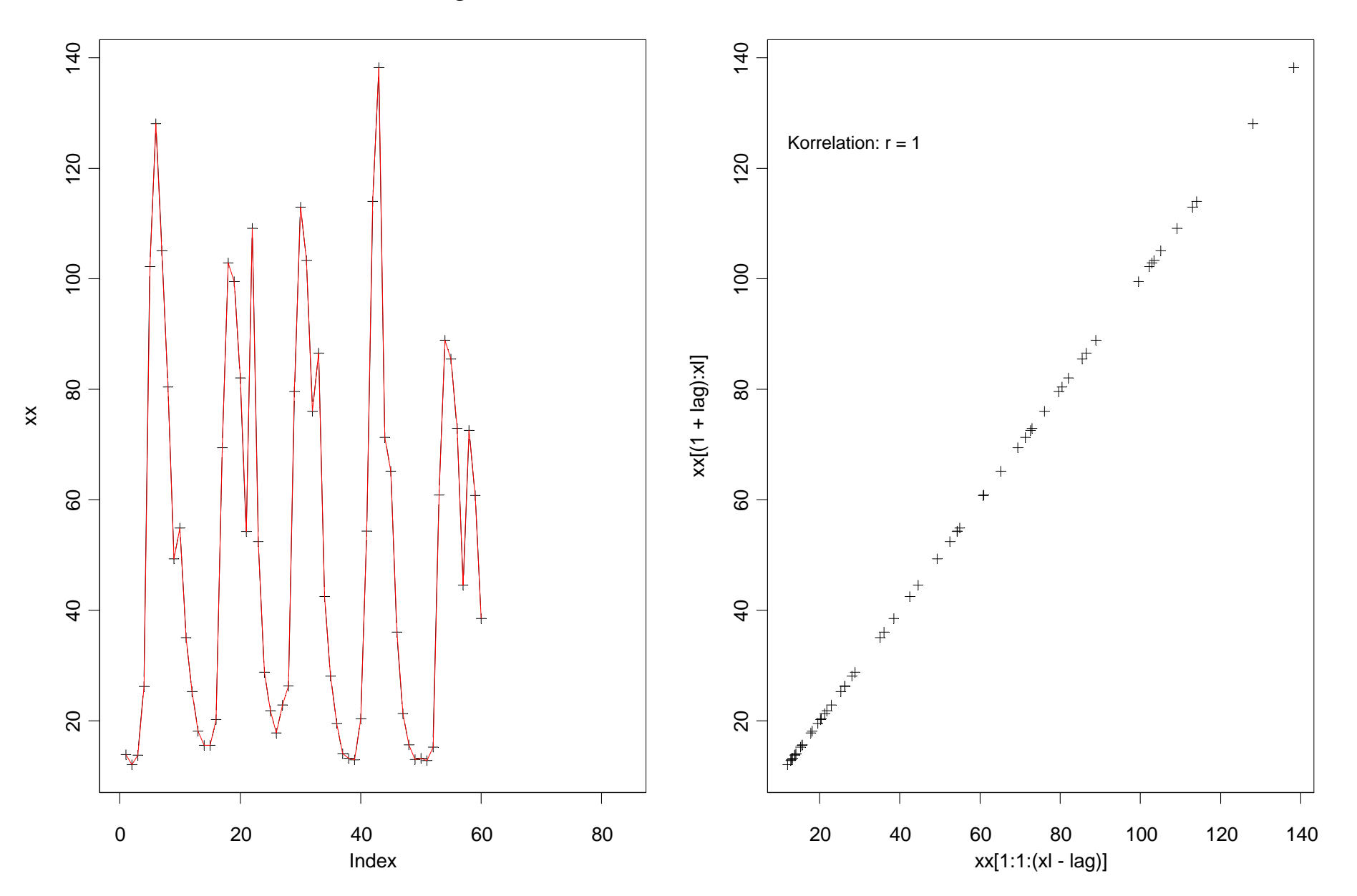

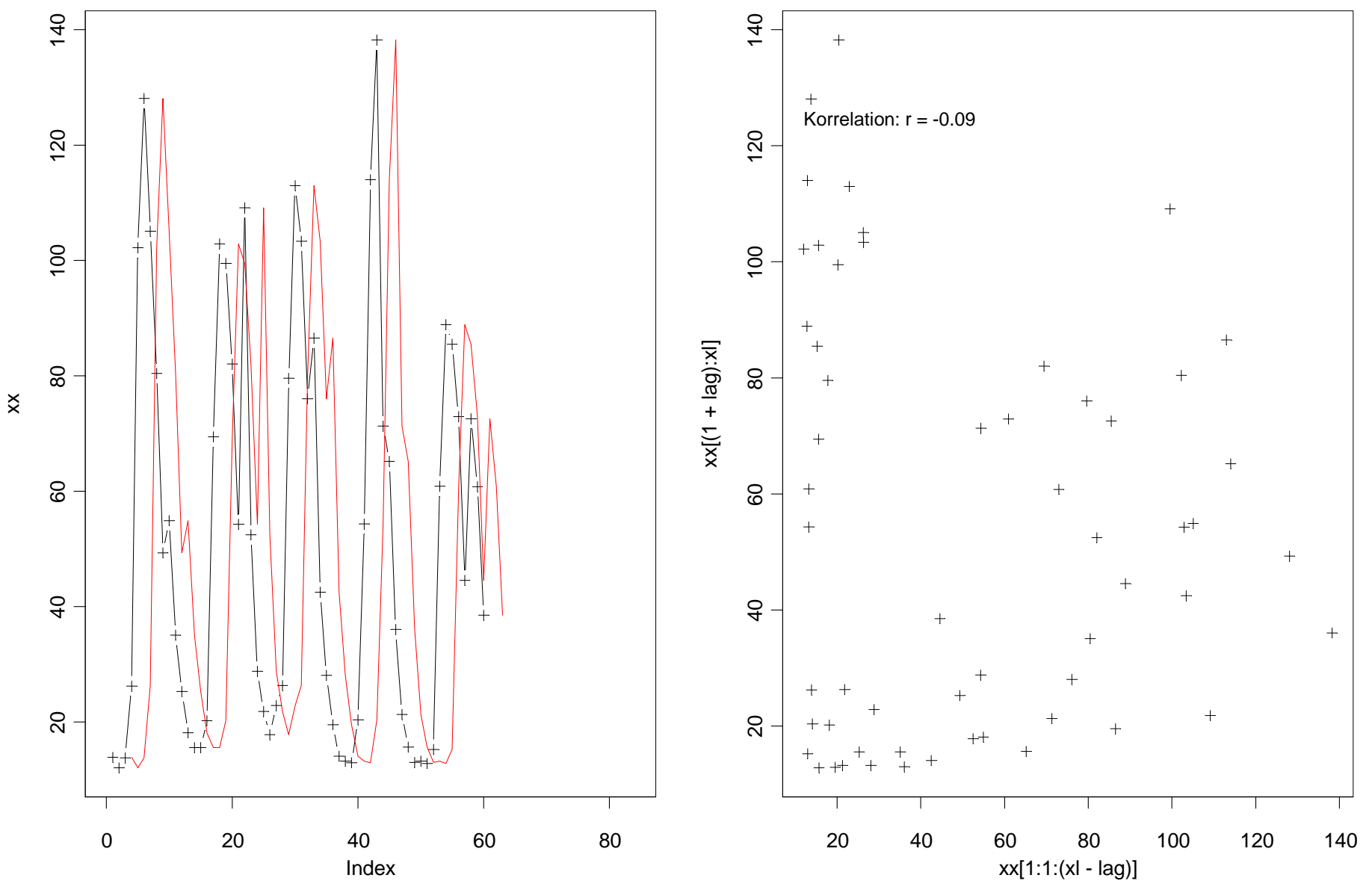

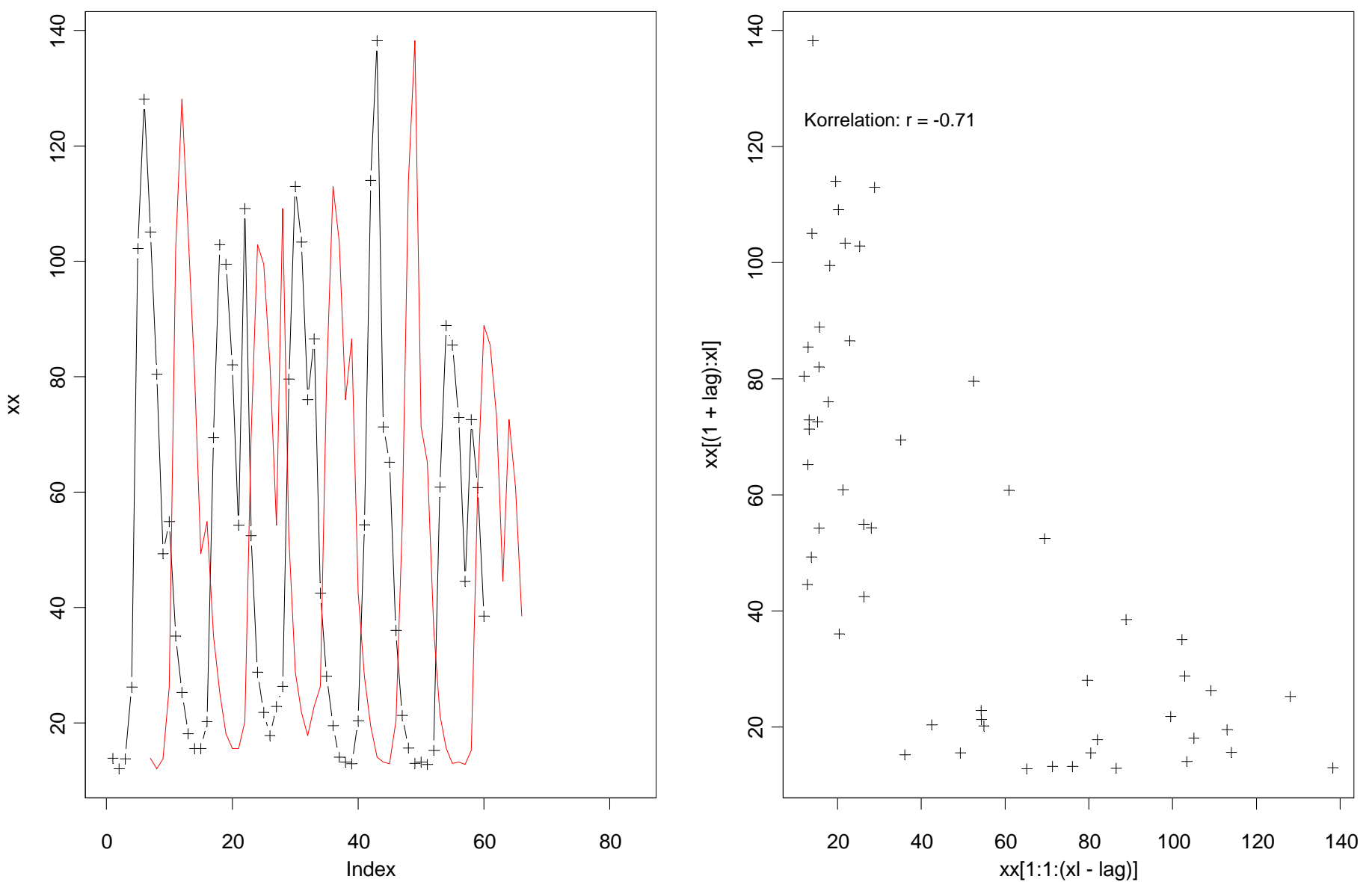

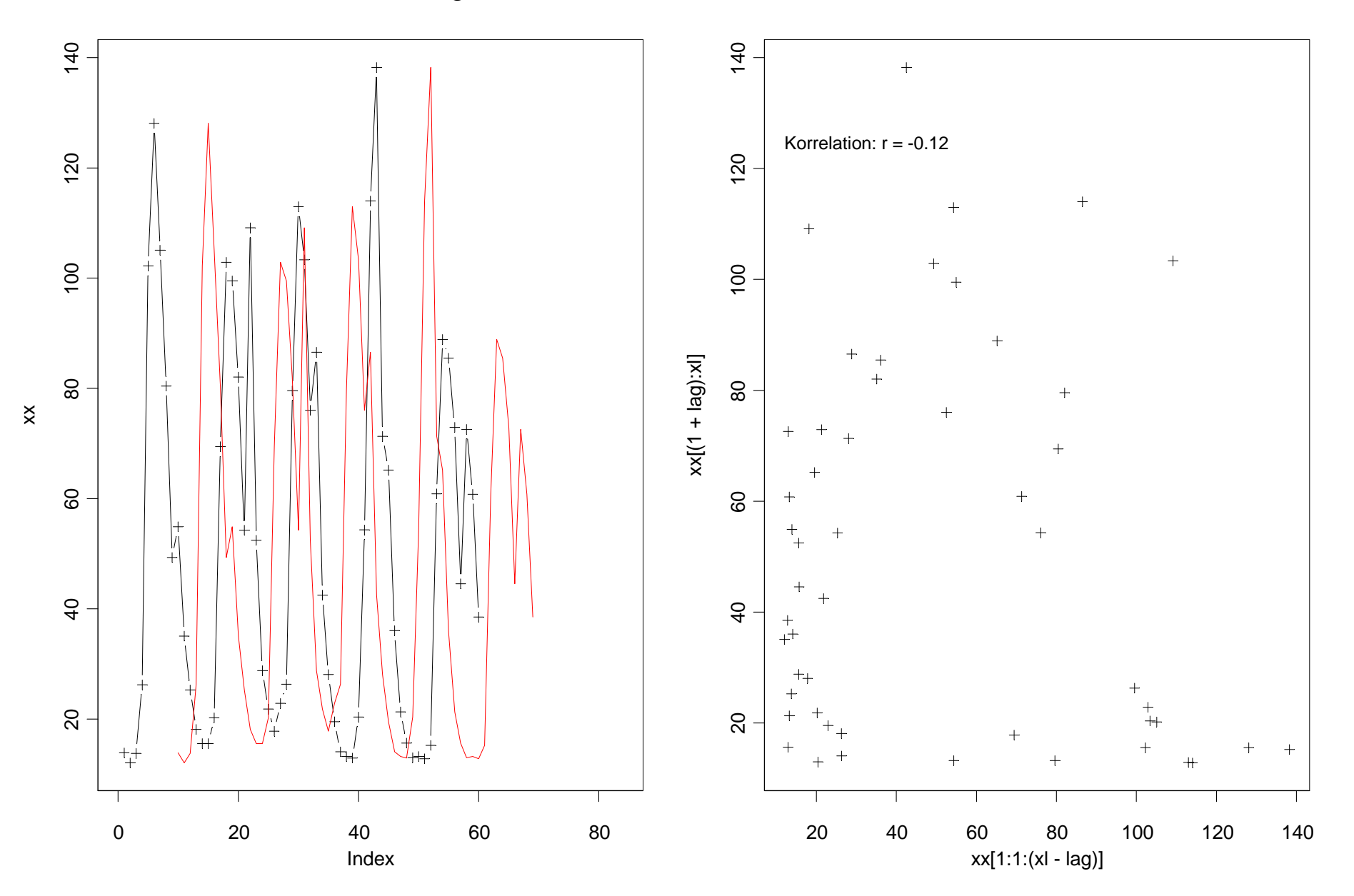

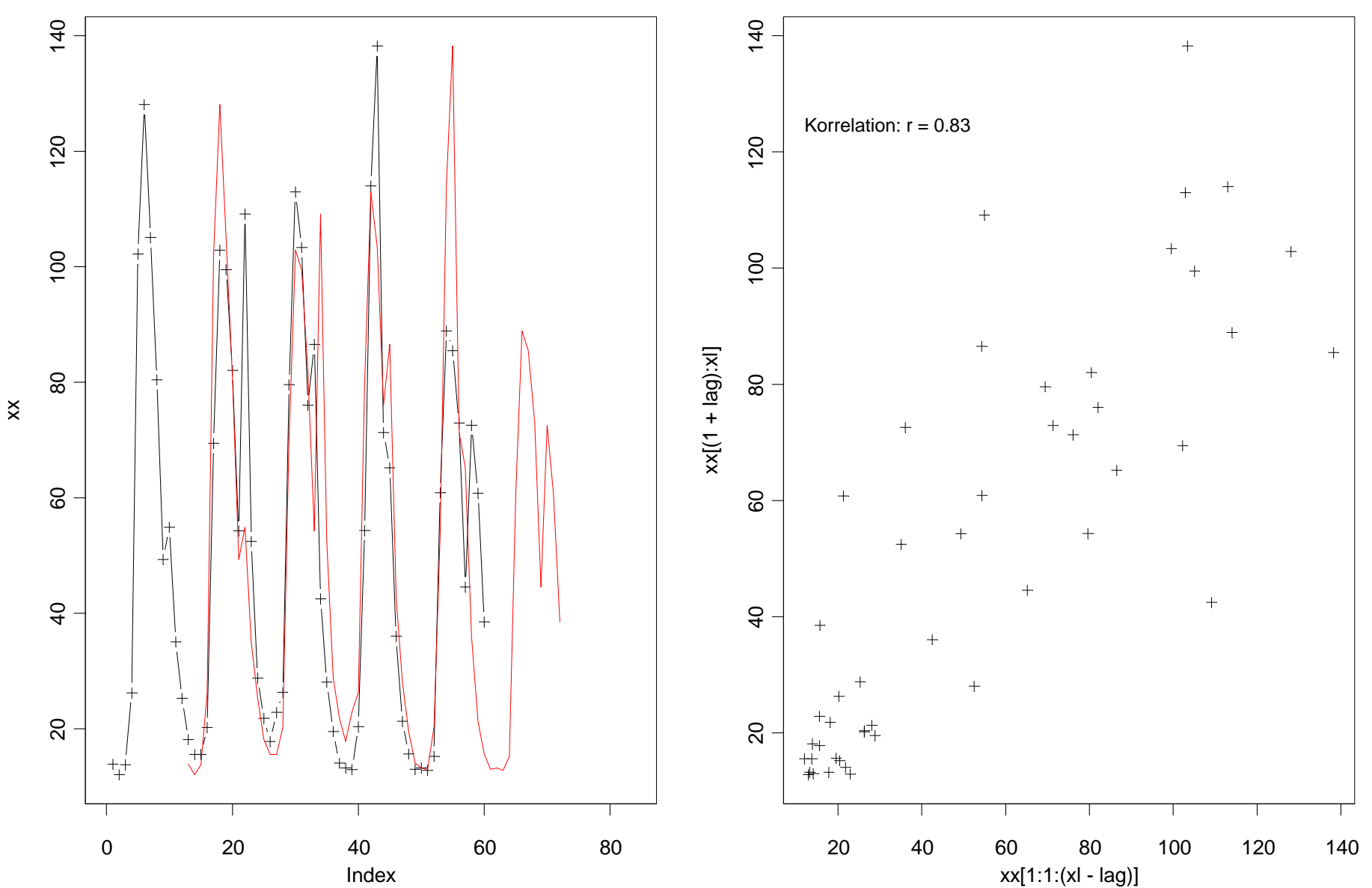

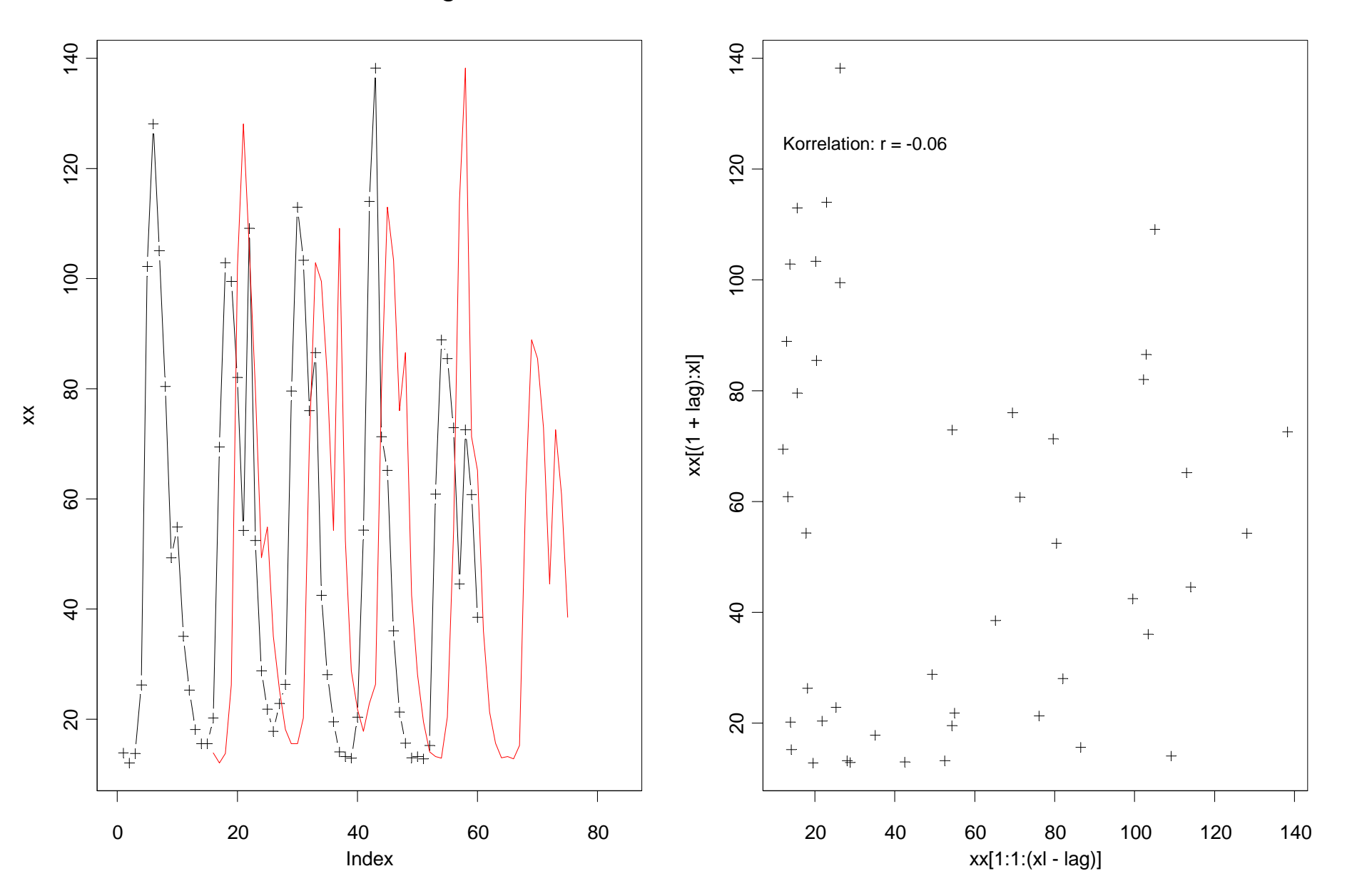

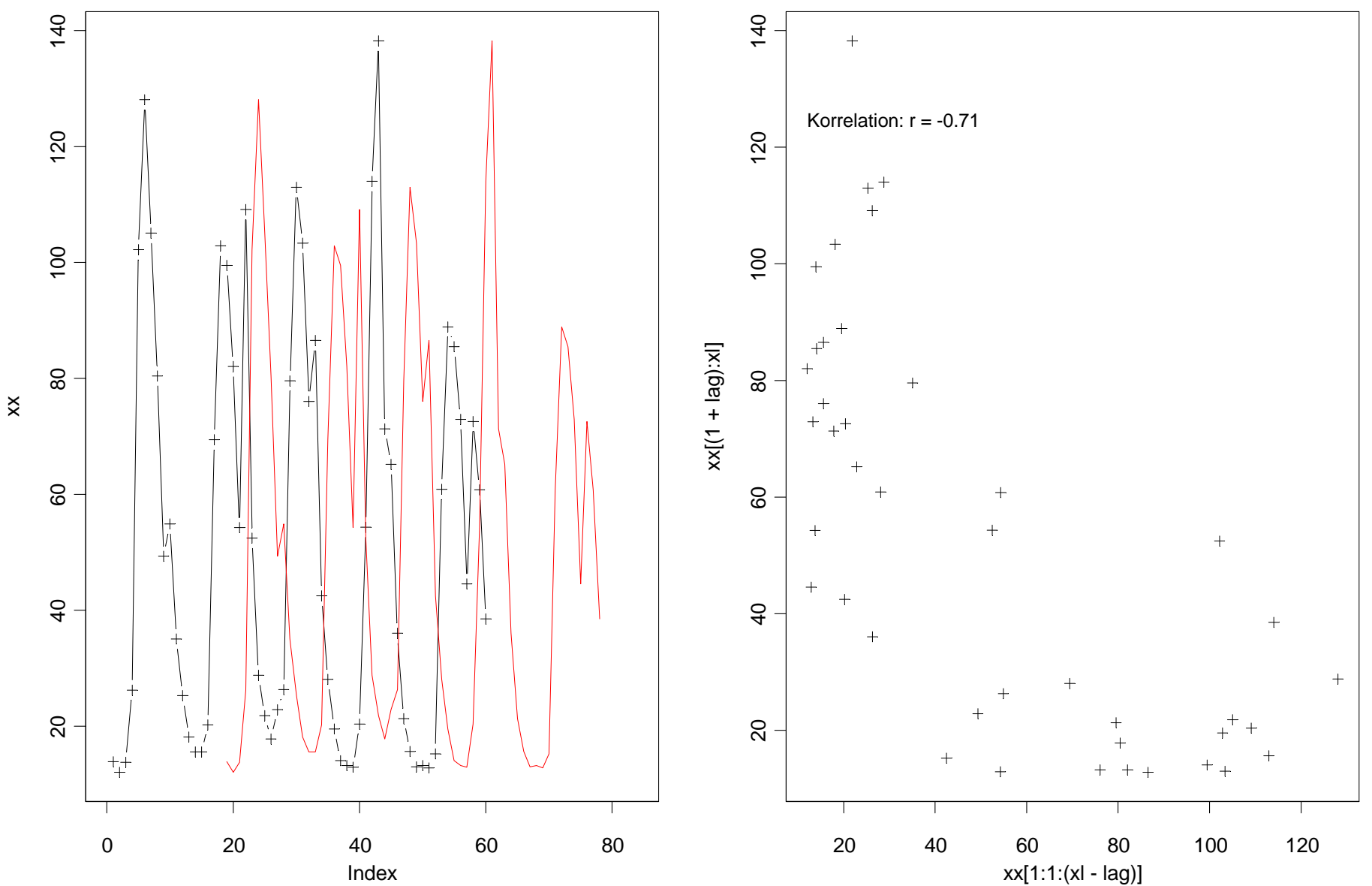

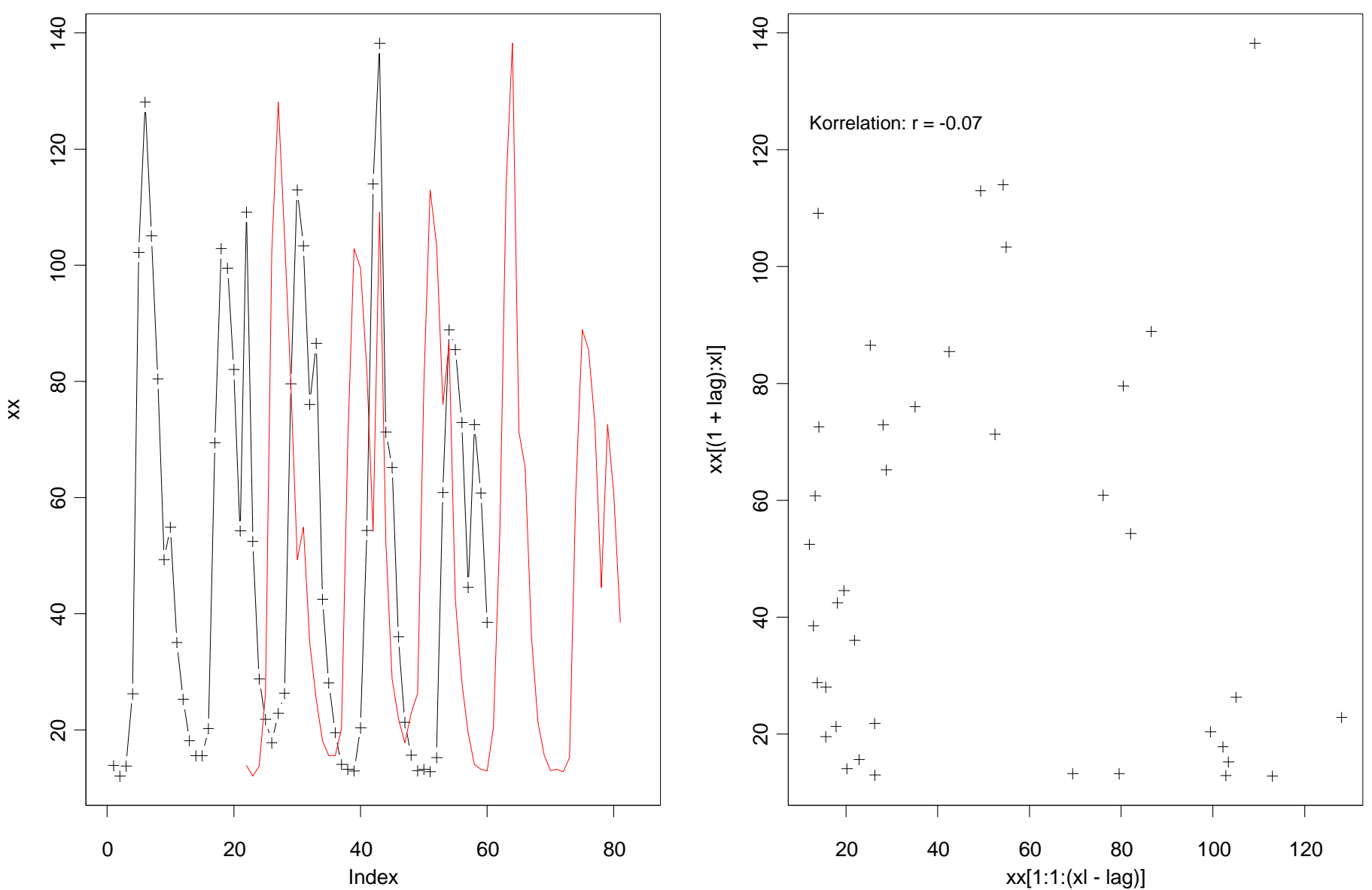

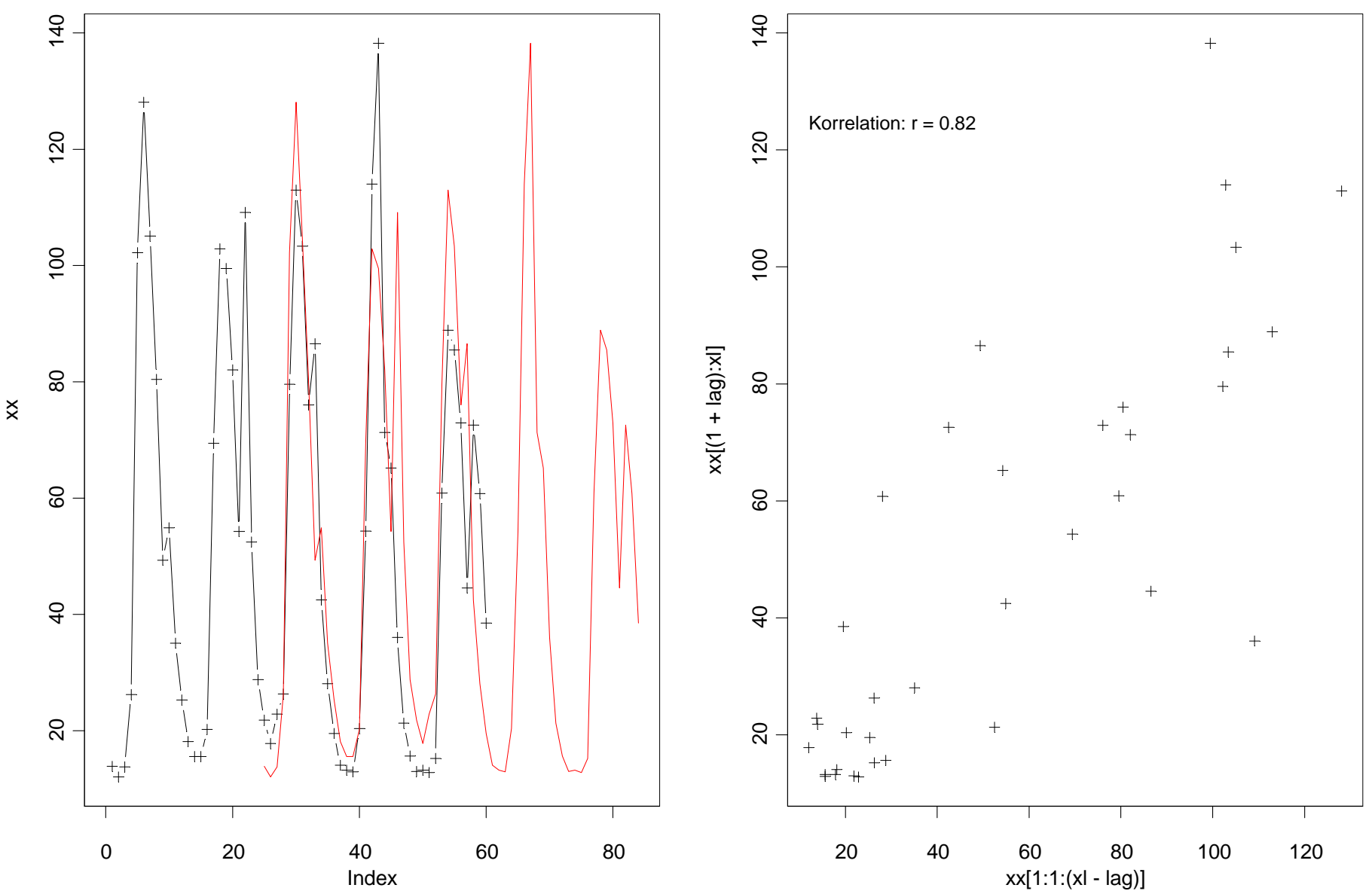

## **Autokorrelogramm**

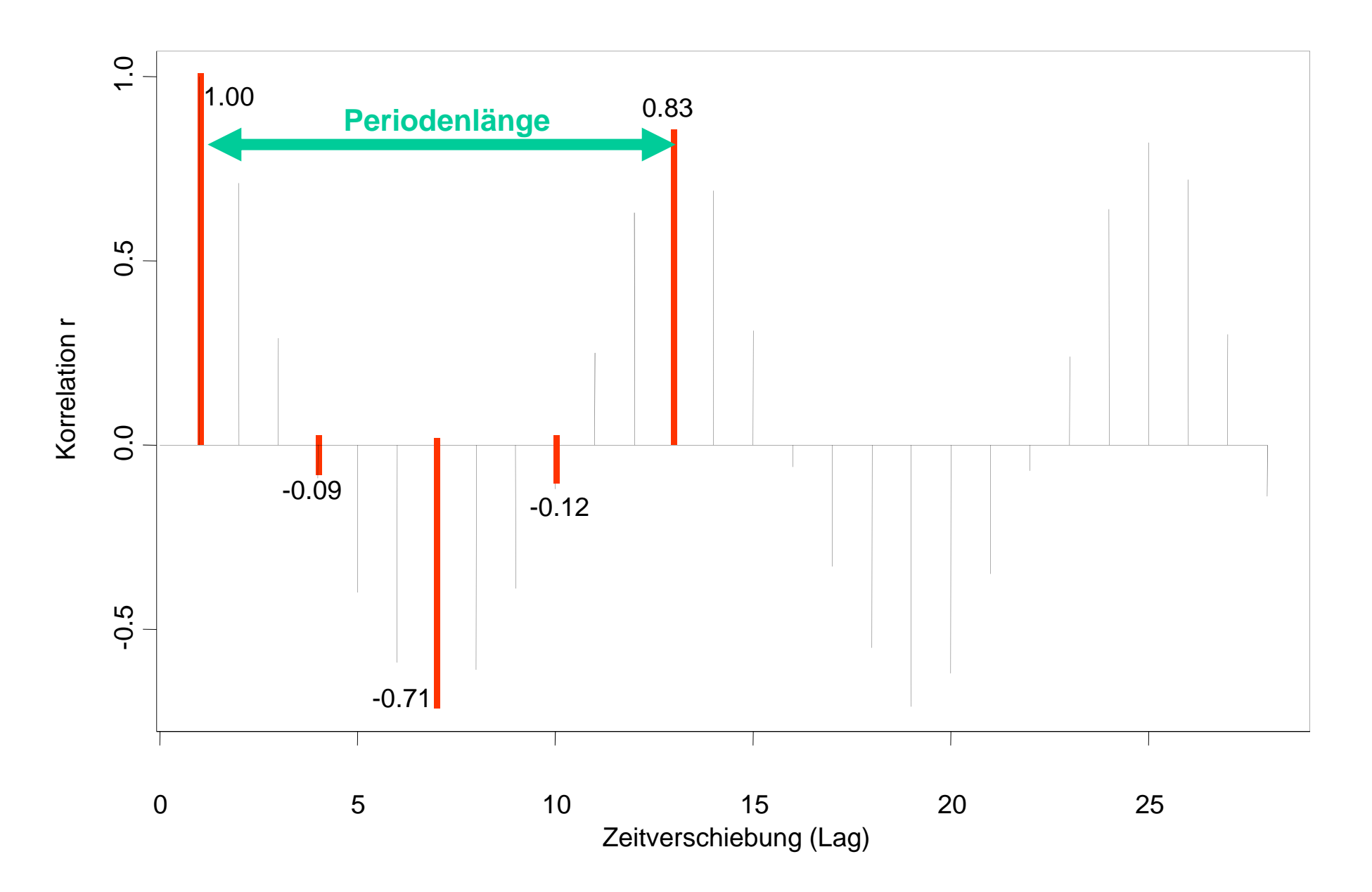

## **Mittlerer Periodenverlauf**

- (1) Festlegung der Periodenlänge k (mittels Autokorrelogramm)
- (2) Unterteilung der Zeitreihe in n Periodenabschnitte (z.B. Jahre)
- (3) Mittelung der Periodenelemente (z.B. aller Jännerwerte)

$$
\overline{X}_i = \Big|_{i=1}^k \frac{1}{n} \sum_{j=1}^n X_{i+(j-1)\cdot k}
$$

(4) Zusammenfügen der k mittleren Periodenverläufe

## **Prognose (Extrapolation in die Zukunft):**

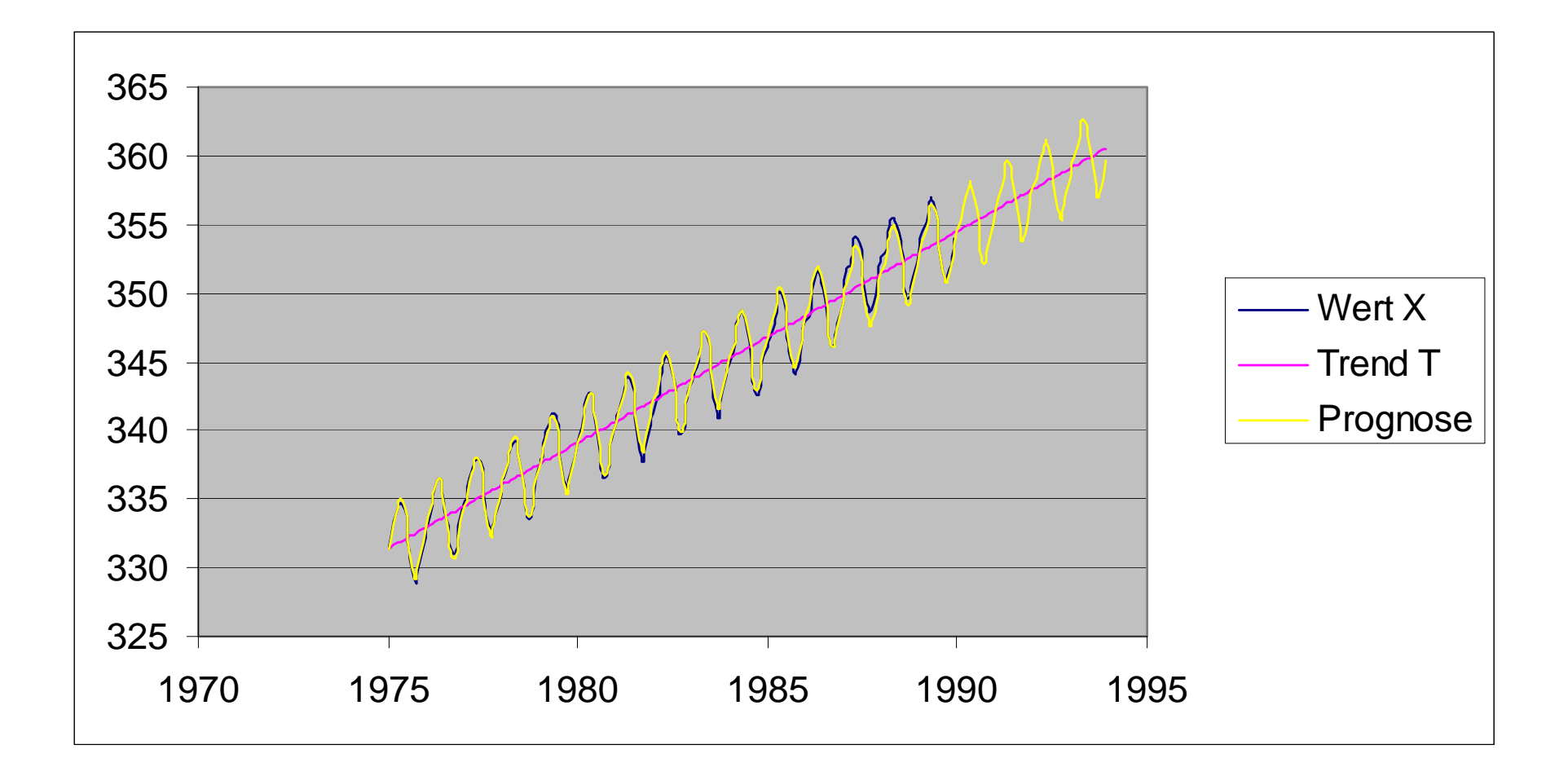

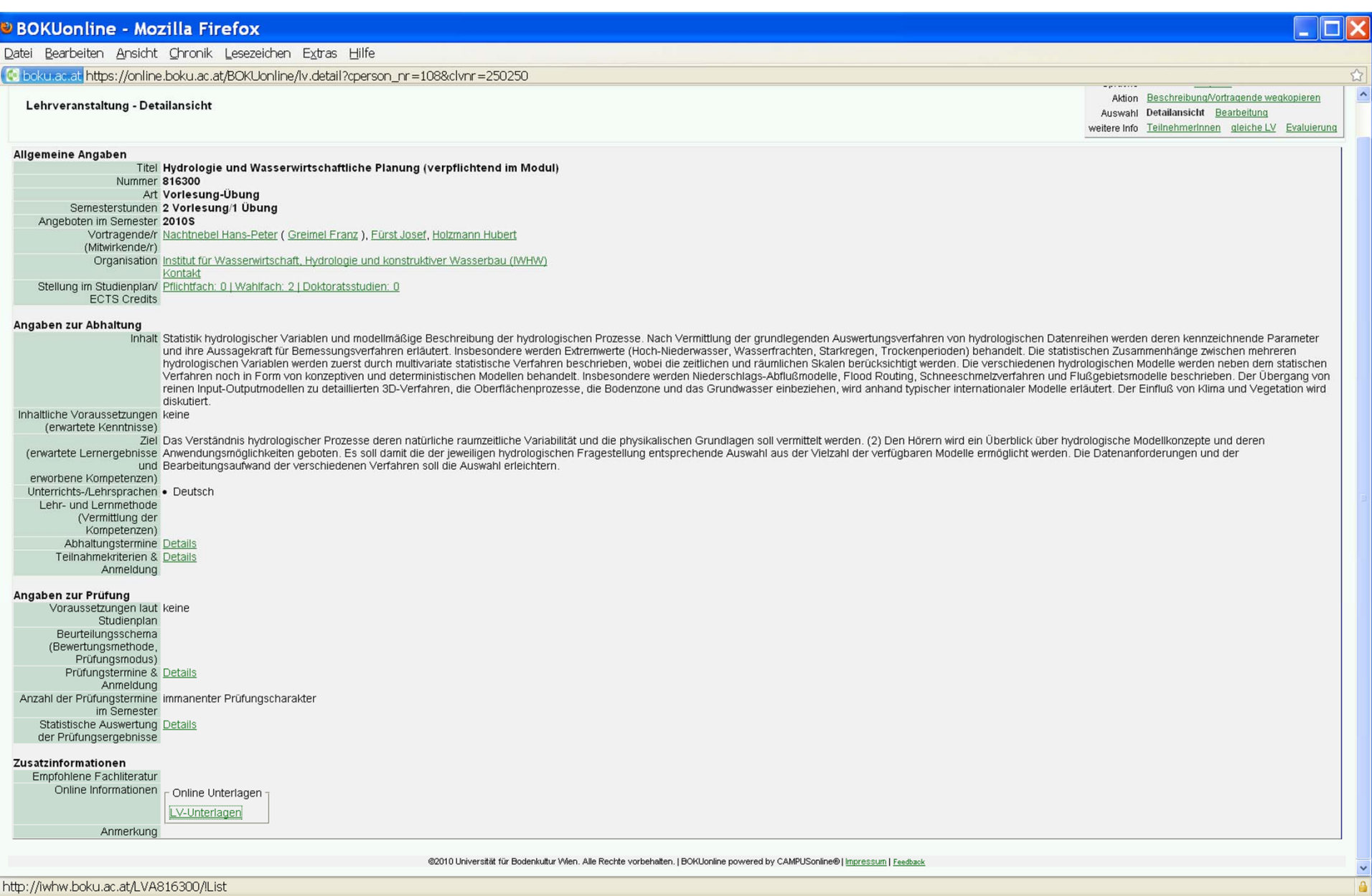

## *Lehrveranstaltungs-Homepage:*

## http://iwhw.boku.ac.at/LVA816300/!List/ oder über BOKUonline

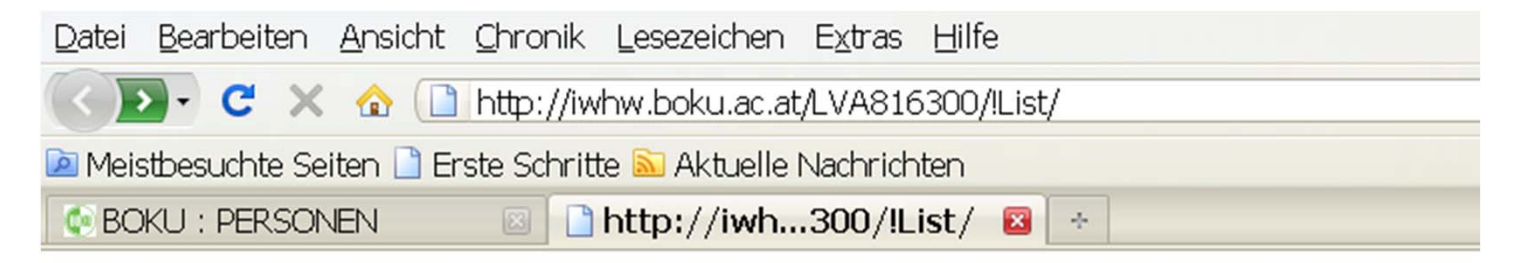

### Studienunterlagen zu /LVA816300/

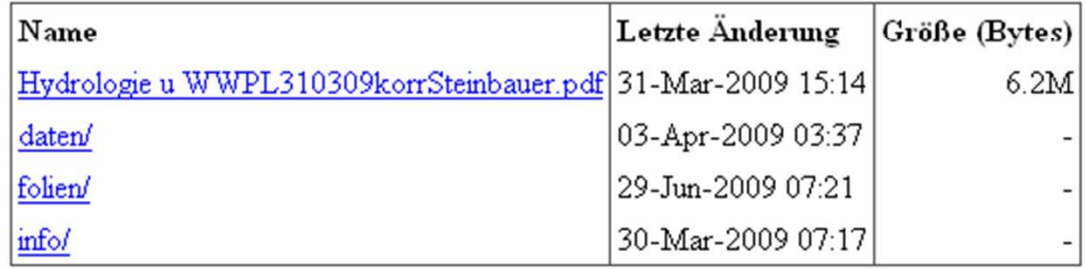

## **Anmeldeliste 2013**

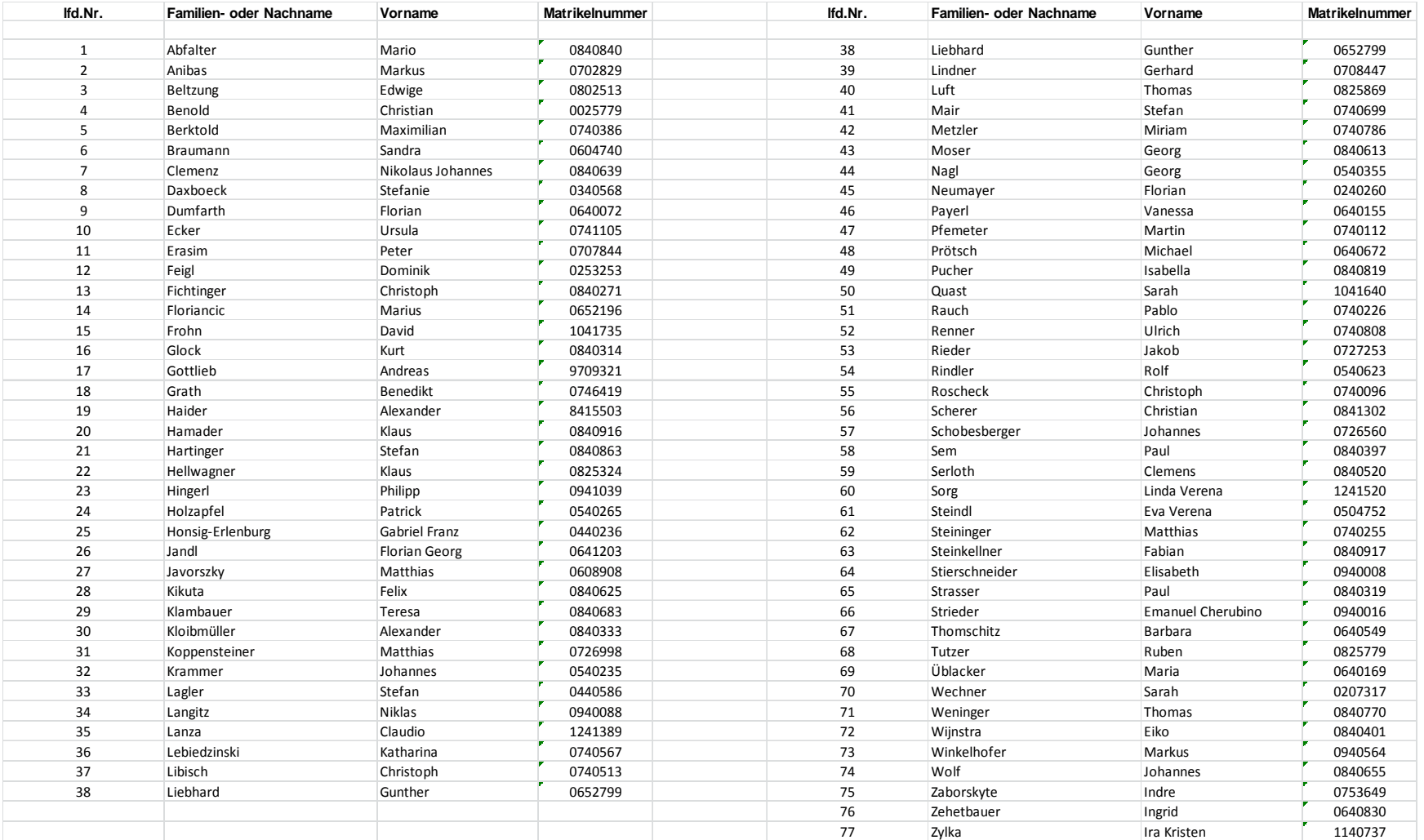

### **Die Angabedatei beinhaltet die Laufende Nummer lfdn.Nr (z.B. ang25.txt)**

## **Berechnung des Übungsprogramms**

- Herunterladen der Angaben von der LV-Homepage (ang1.txt bis ang80.txt) gemäß der Anmeldenummer (Achten auf Kommaeinstellung Punkt oder Beistrich !)
- Berechnung des Trendanteils ( $X^2 = a + b * t$ ), d.h. Berechnung von a (Achsabschnitt) und b (Steigung).
- Berechnung des Autokorrelogramms der trendfreien Reihe
- Festlegung der Periodenlänge
- Ermittlung des mittleren periodischen Jahresgangs (Mittelung der Jännerwerte, Februarwerte, etc.)
- Simulation der Zeitreihe für den Beobachtungszeitraum
- Extrapolation (Prognose) für weitere 3 Jahre

## **Protokoll**

• Graphische Darstellung der Ergebnisse (Trend, mittlere Periode, Periodenverlauf, Simulation, Prognose)

• Kurze textliche Beschreibung der Arbeitsschritte (max. 1 Seite)

• Abgabe des Protokolls bei Prof. Holzmann (während der Sprechstunden) oder im Sekretariat des IWHW (3. Stock) bis 14. 6. 2013!